## **Методические рекомендации по созданию открытки к 8 марта в графическом редакторе Paint (Windows XP).**

Рекомендации предназначены для обучающихся компьютерным технологиям.

Учащиеся уже должны знать основные инструменты графического редактора Paint и графические фигуры, уметь выделять и копировать элементы рисунка.

### **1. Рисуем вазу.**

#### **Вариант 1.**

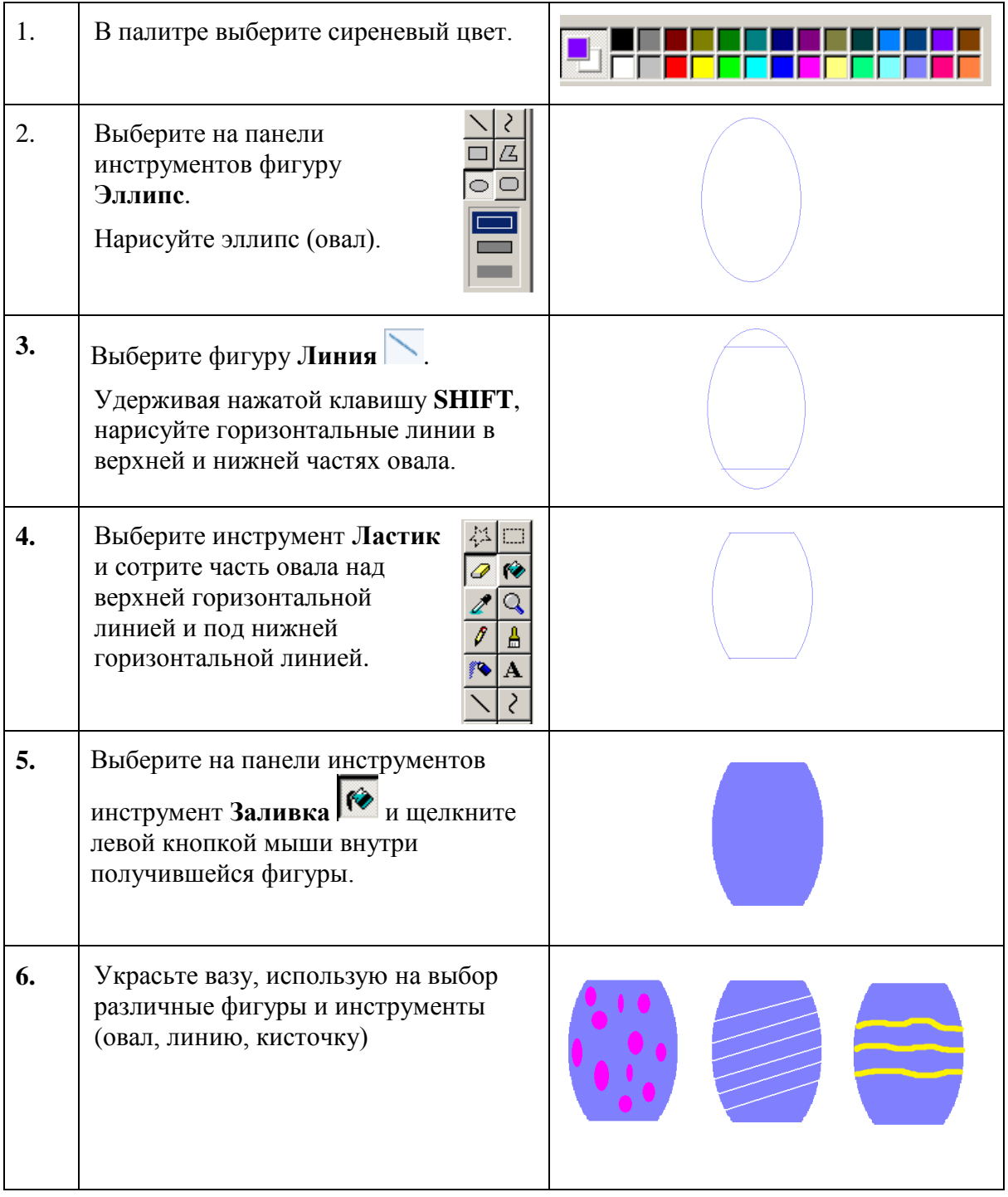

# **Вариант 2.**

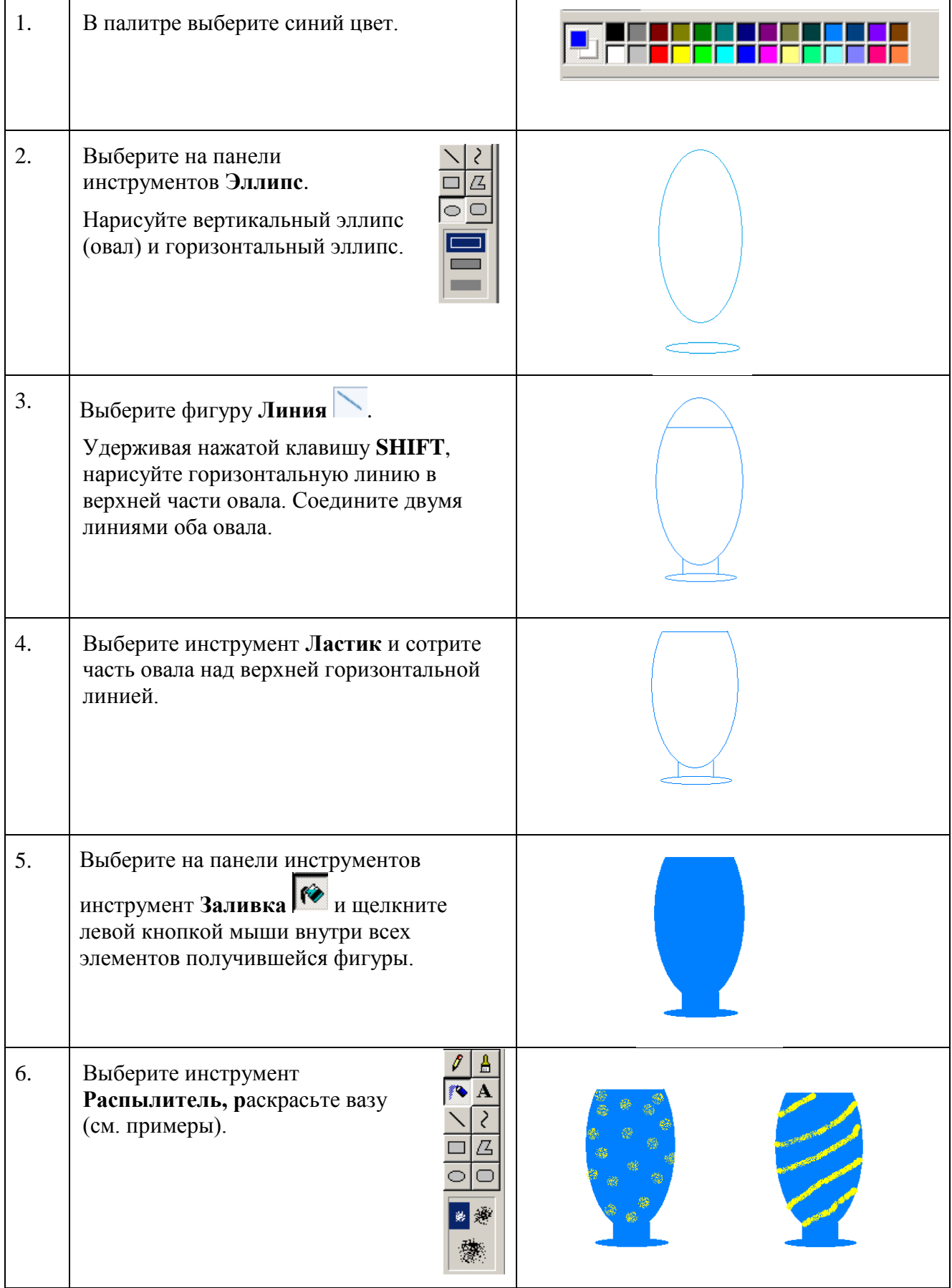

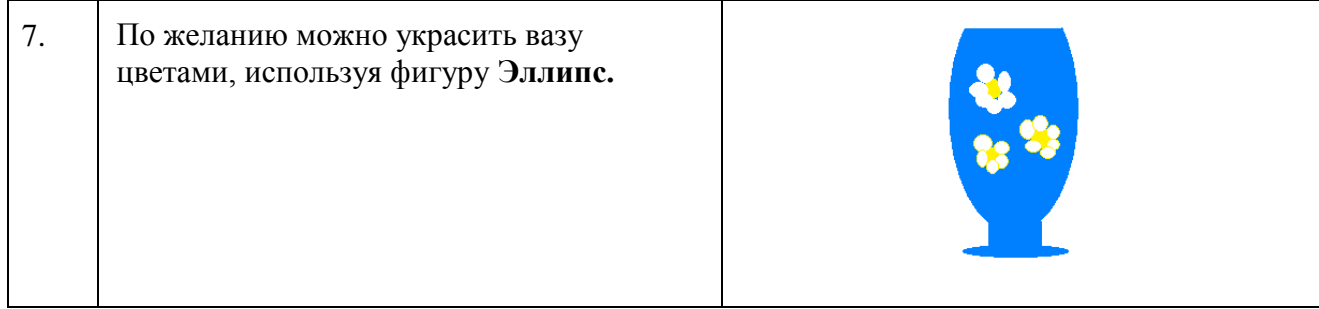

# **Вариант 3.**

#### **Технология выполнения задания**

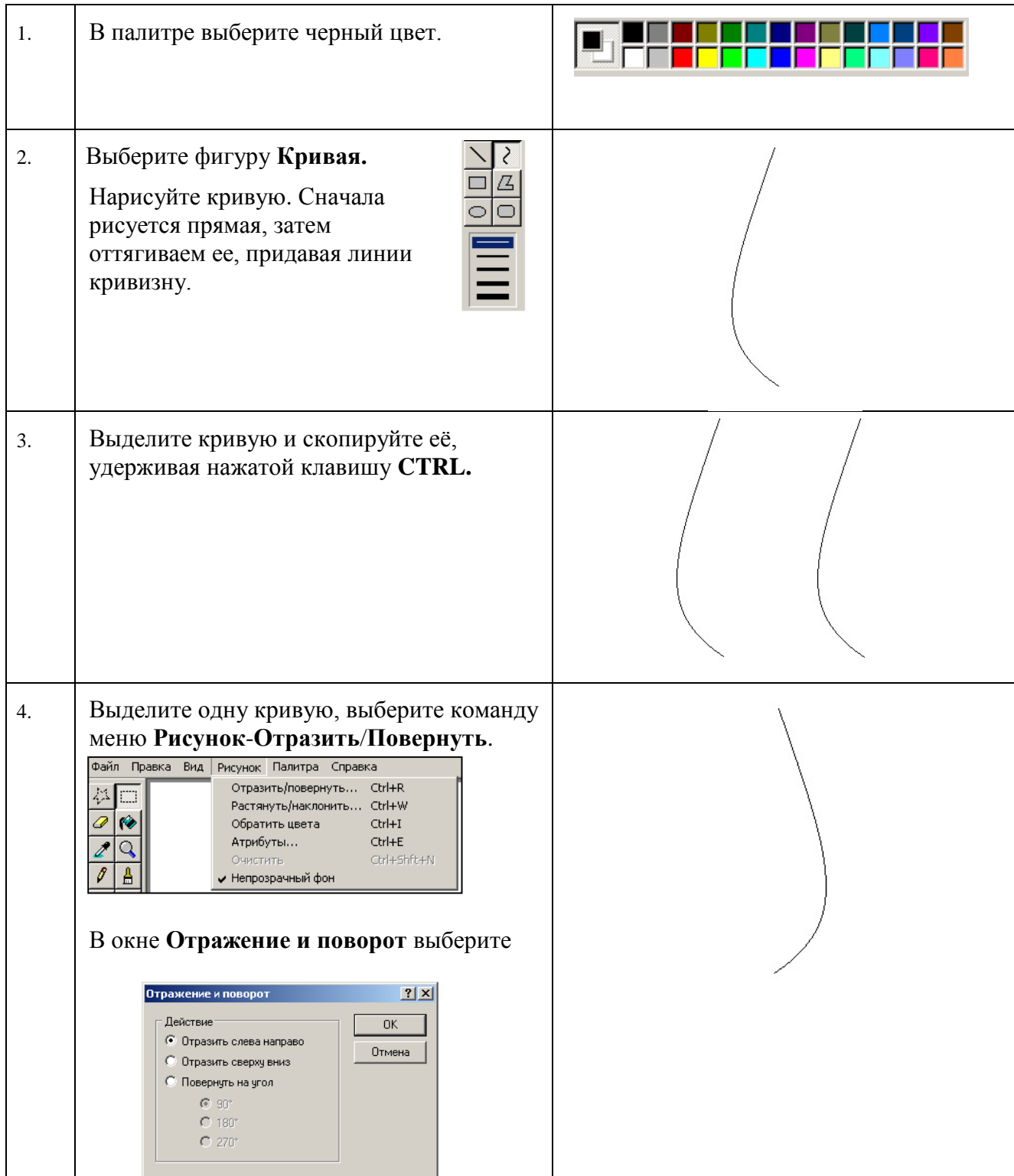

Разработка методиста ГБОУ ЦО № 671 Артамоновой Т.И.

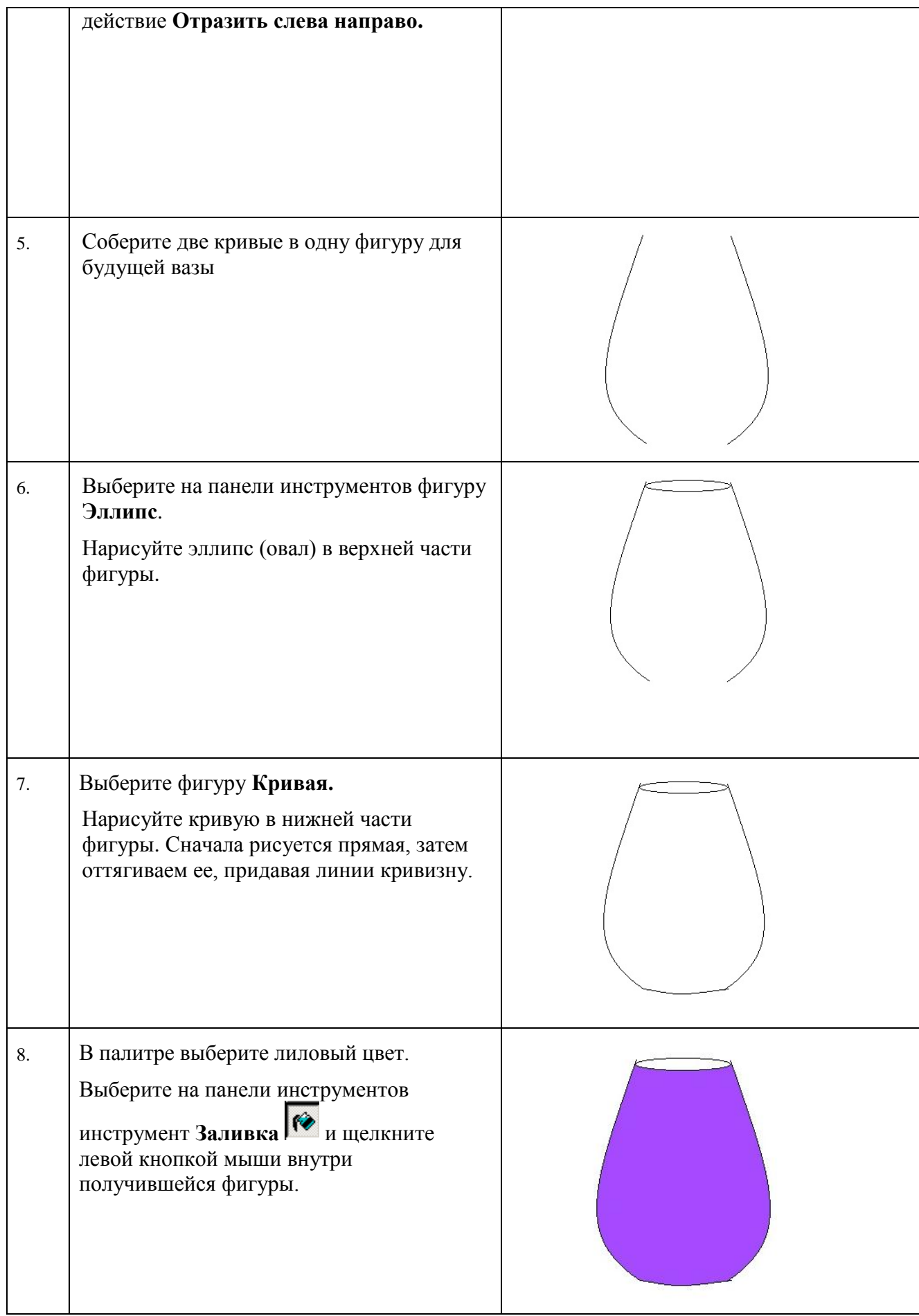

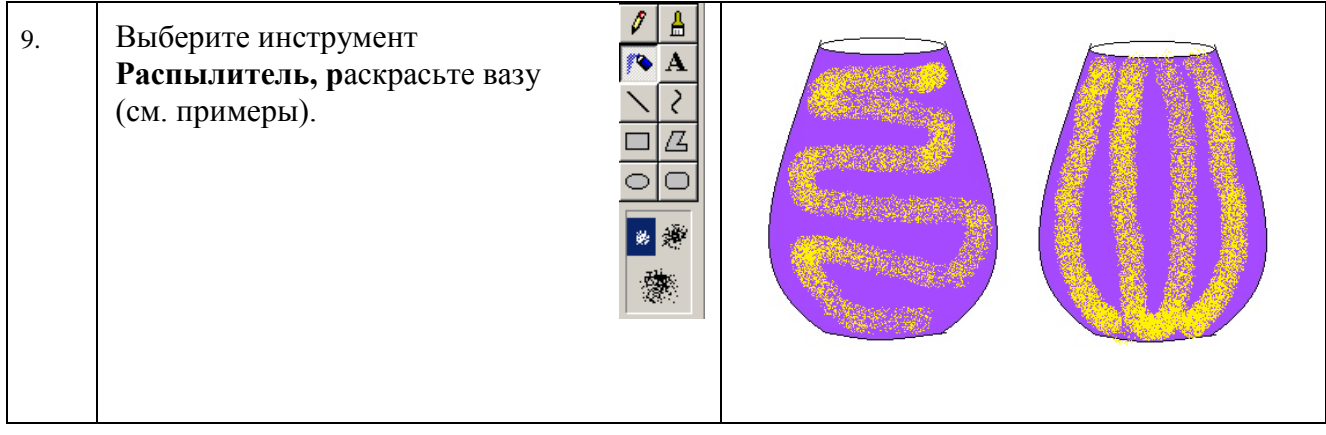

## **Вариант 4.**

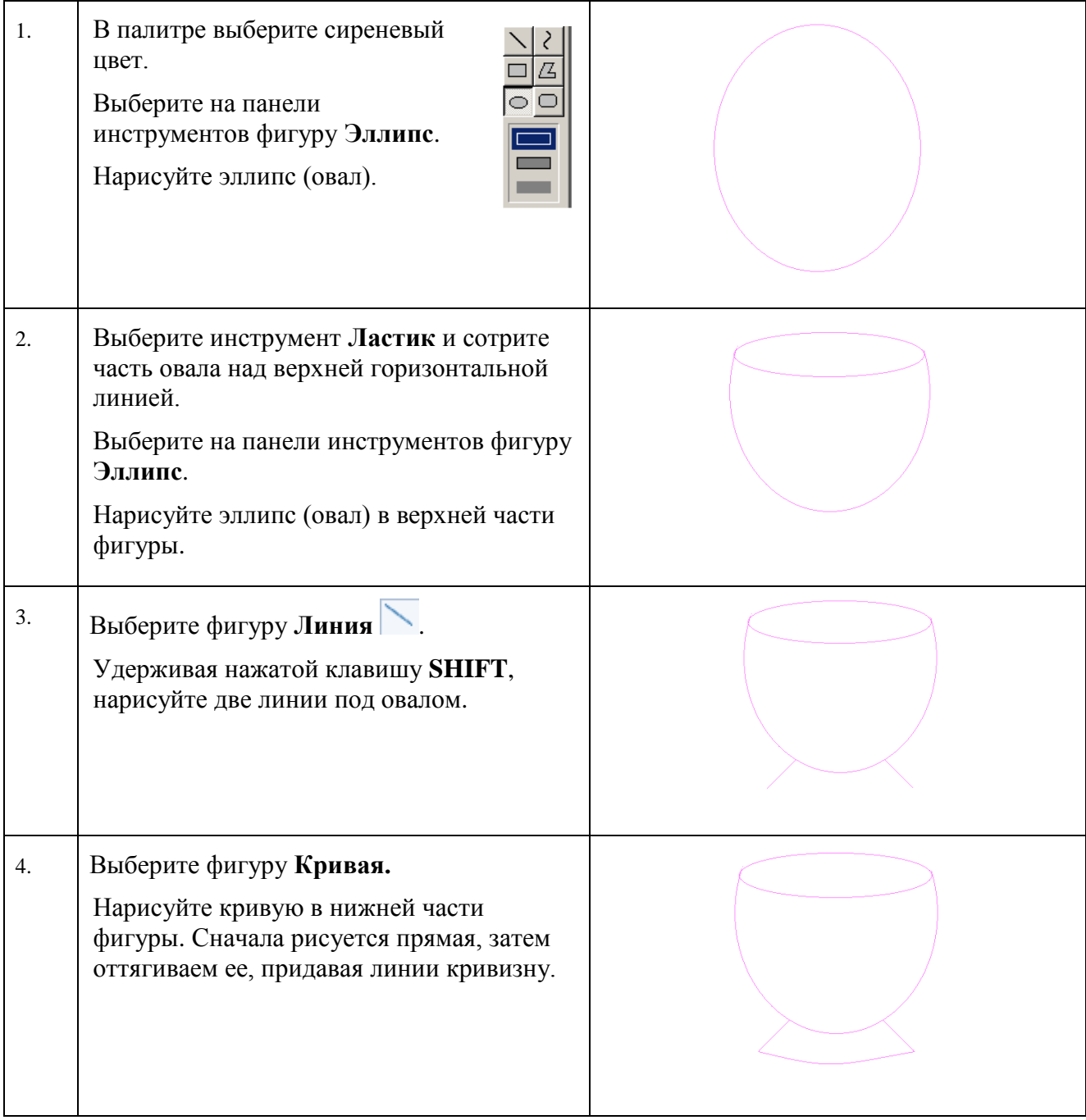

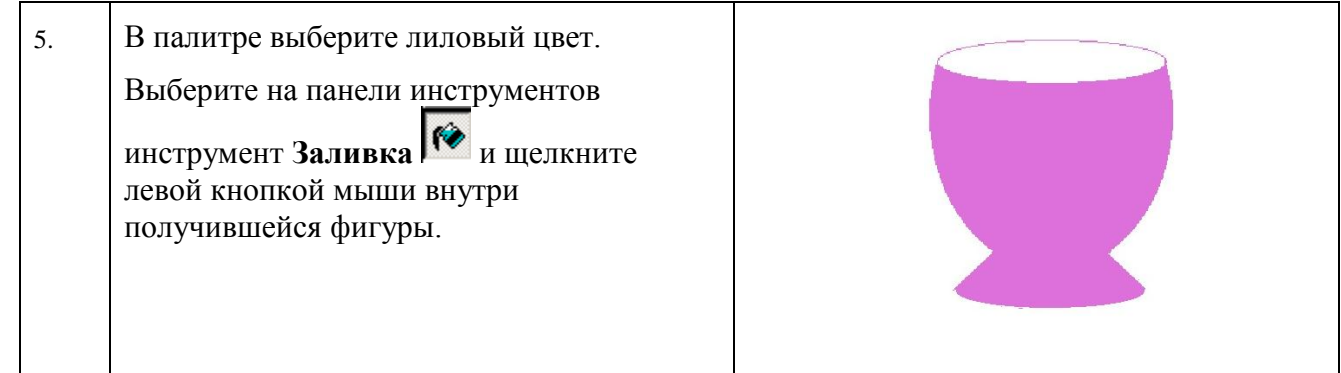

# **2. Рисуем цветы.**

# **Вариант 1.**

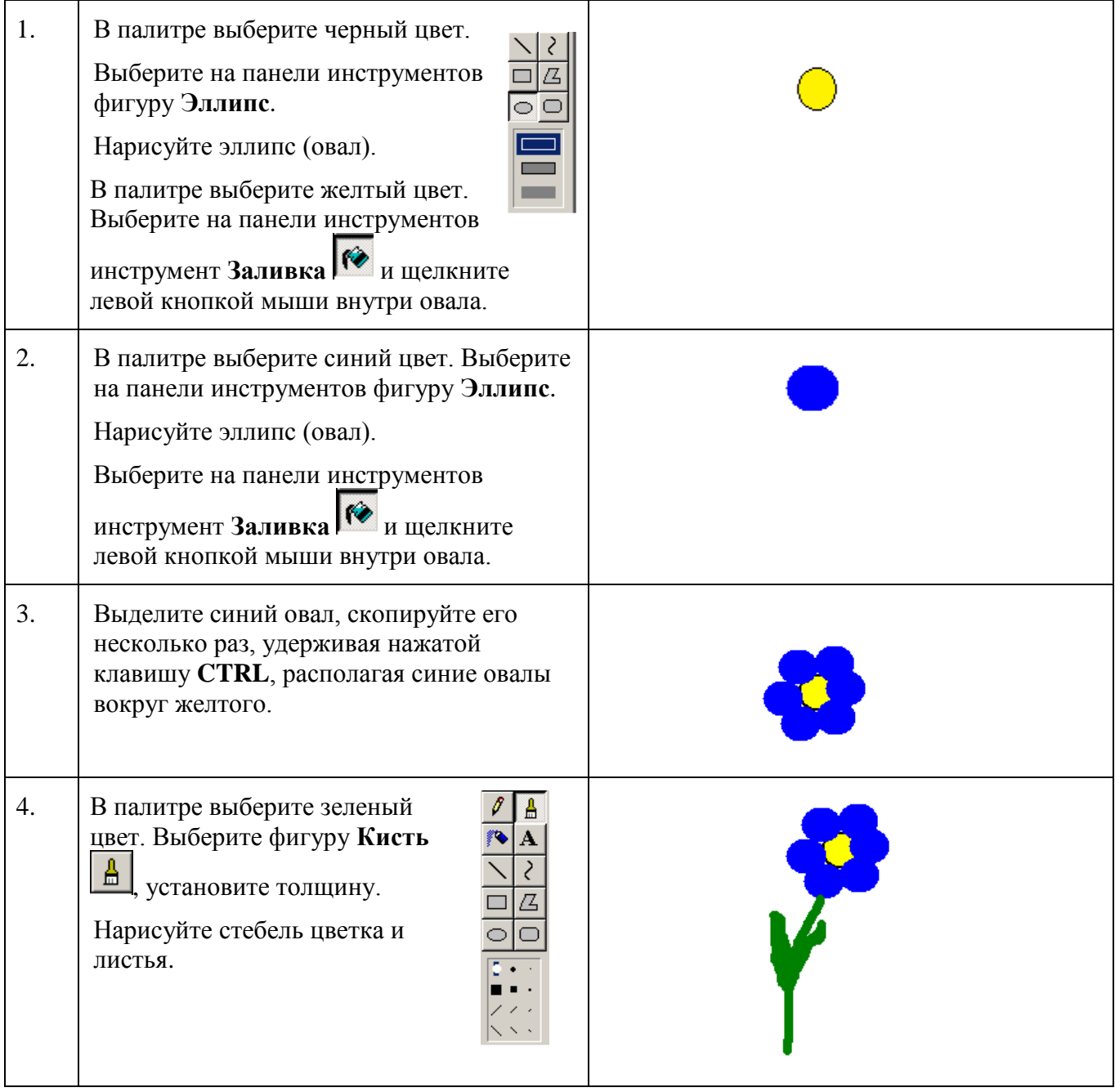

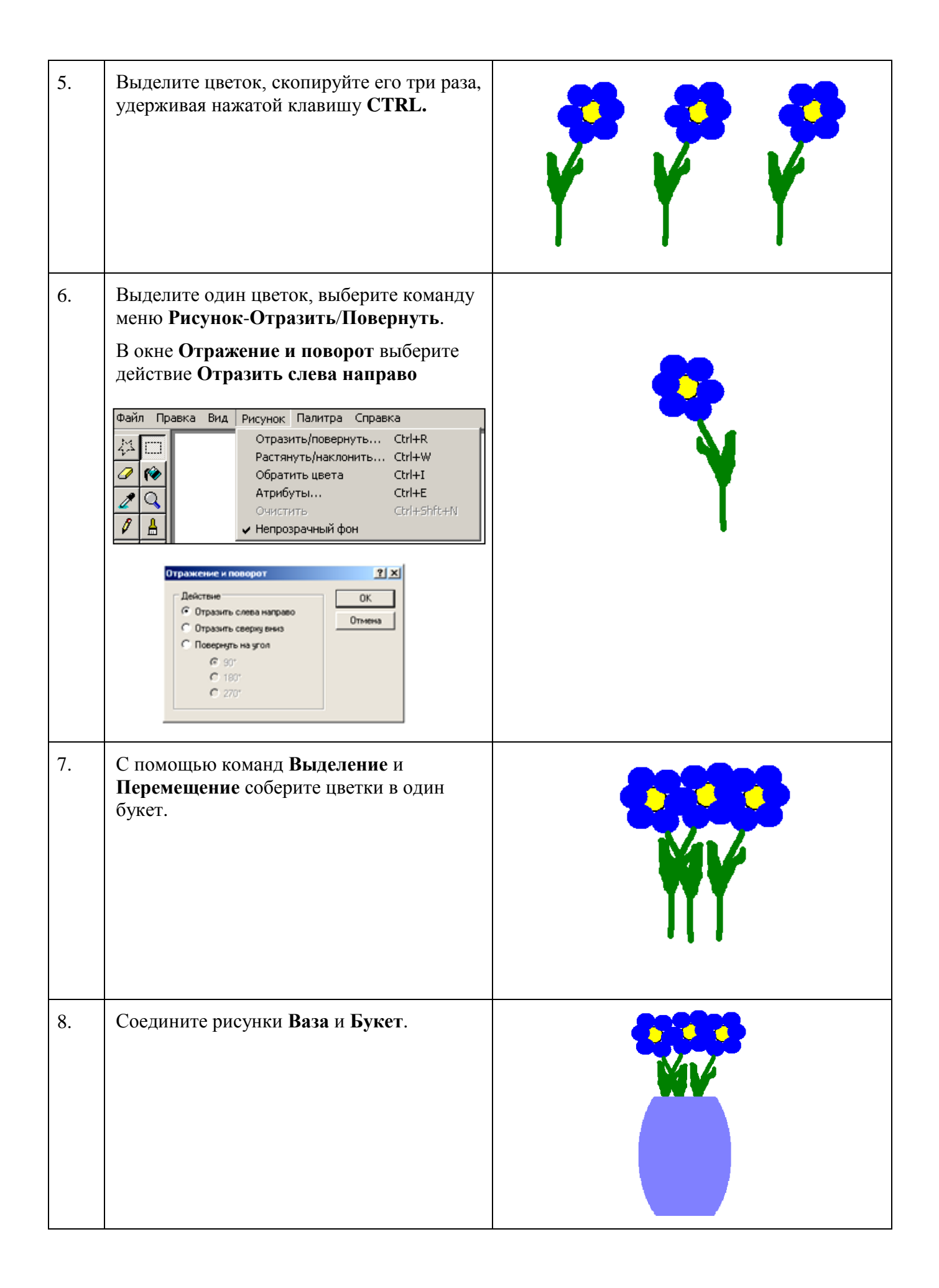

# **Вариант 2. Рисуем букет тюльпанов.**

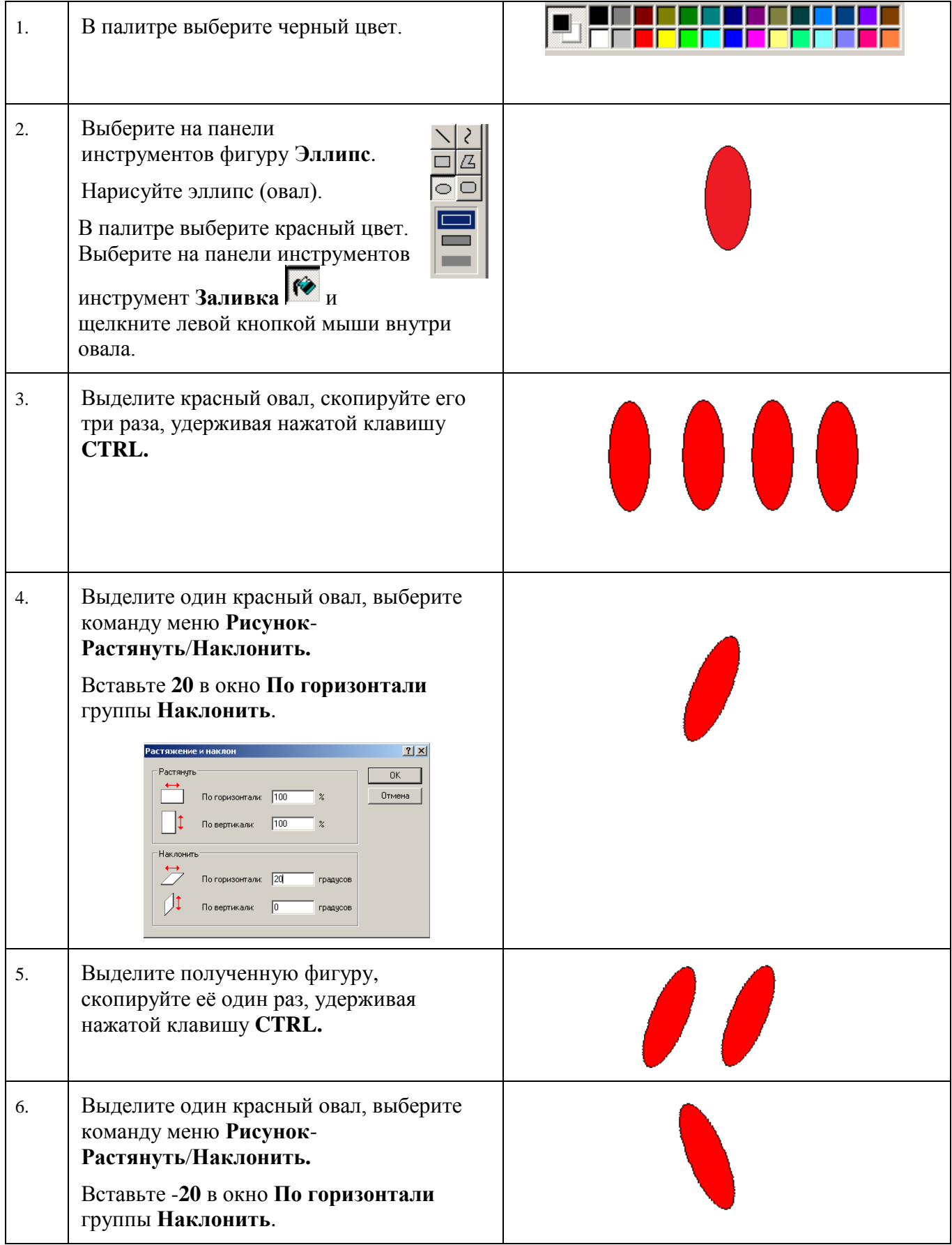

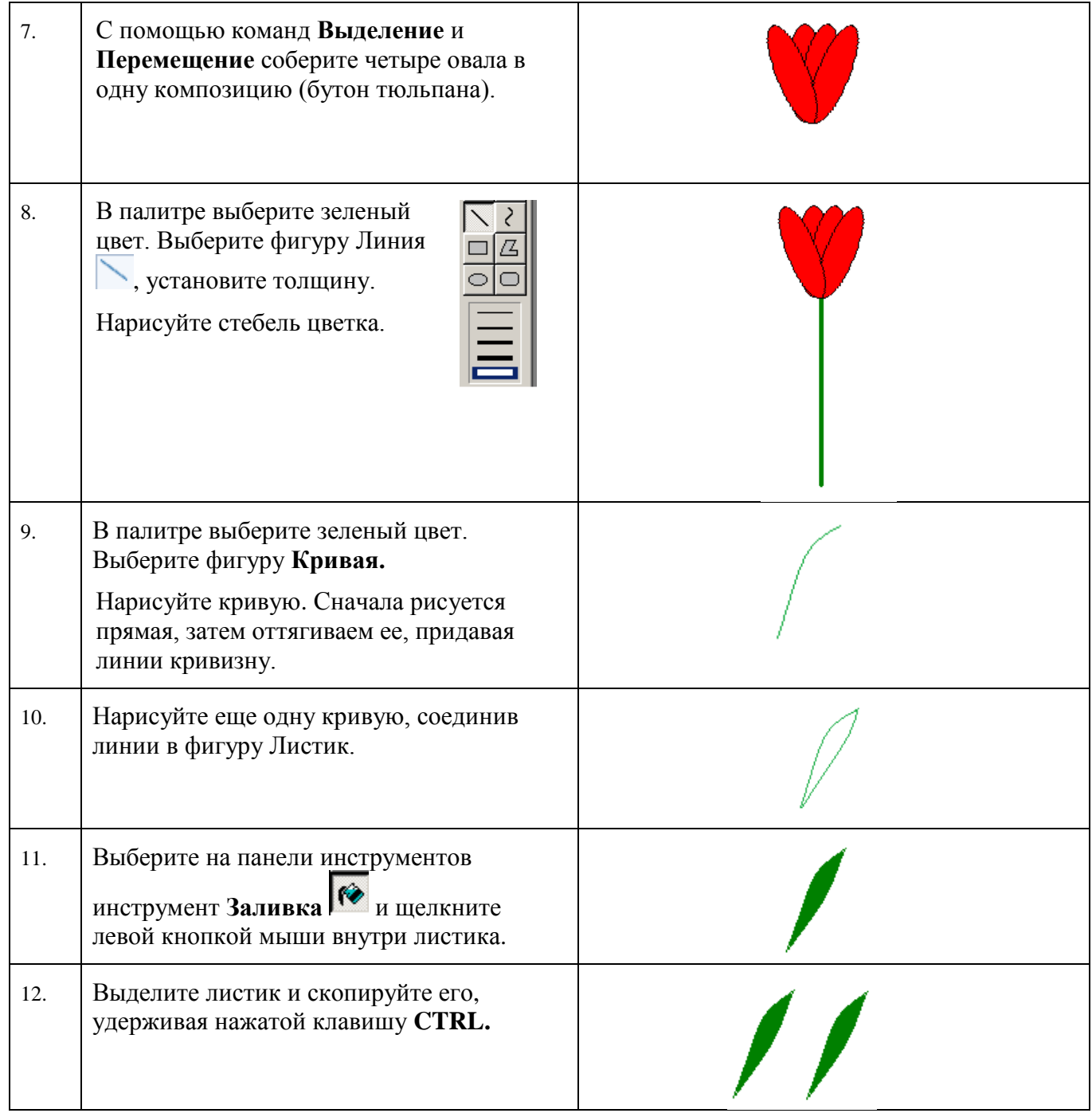

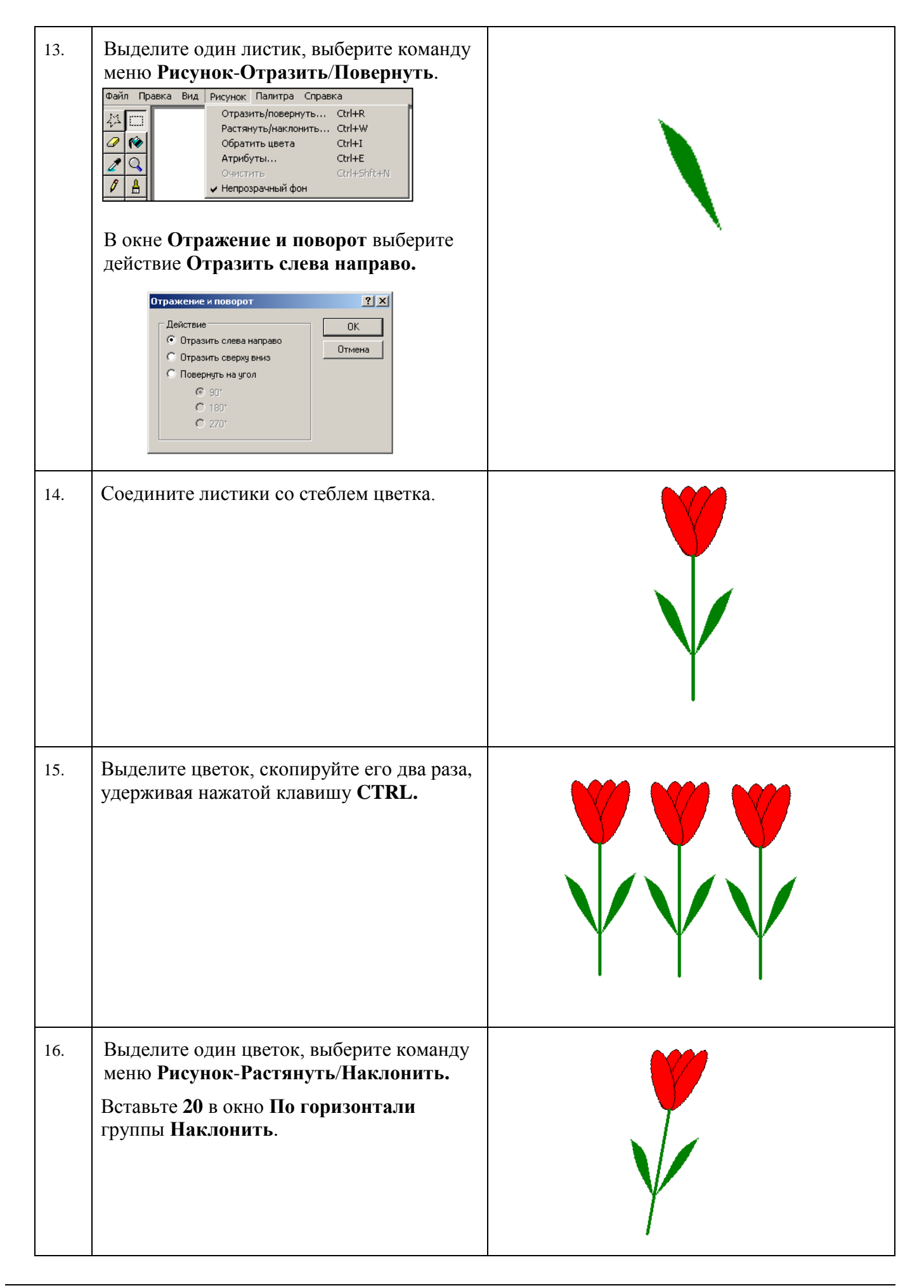

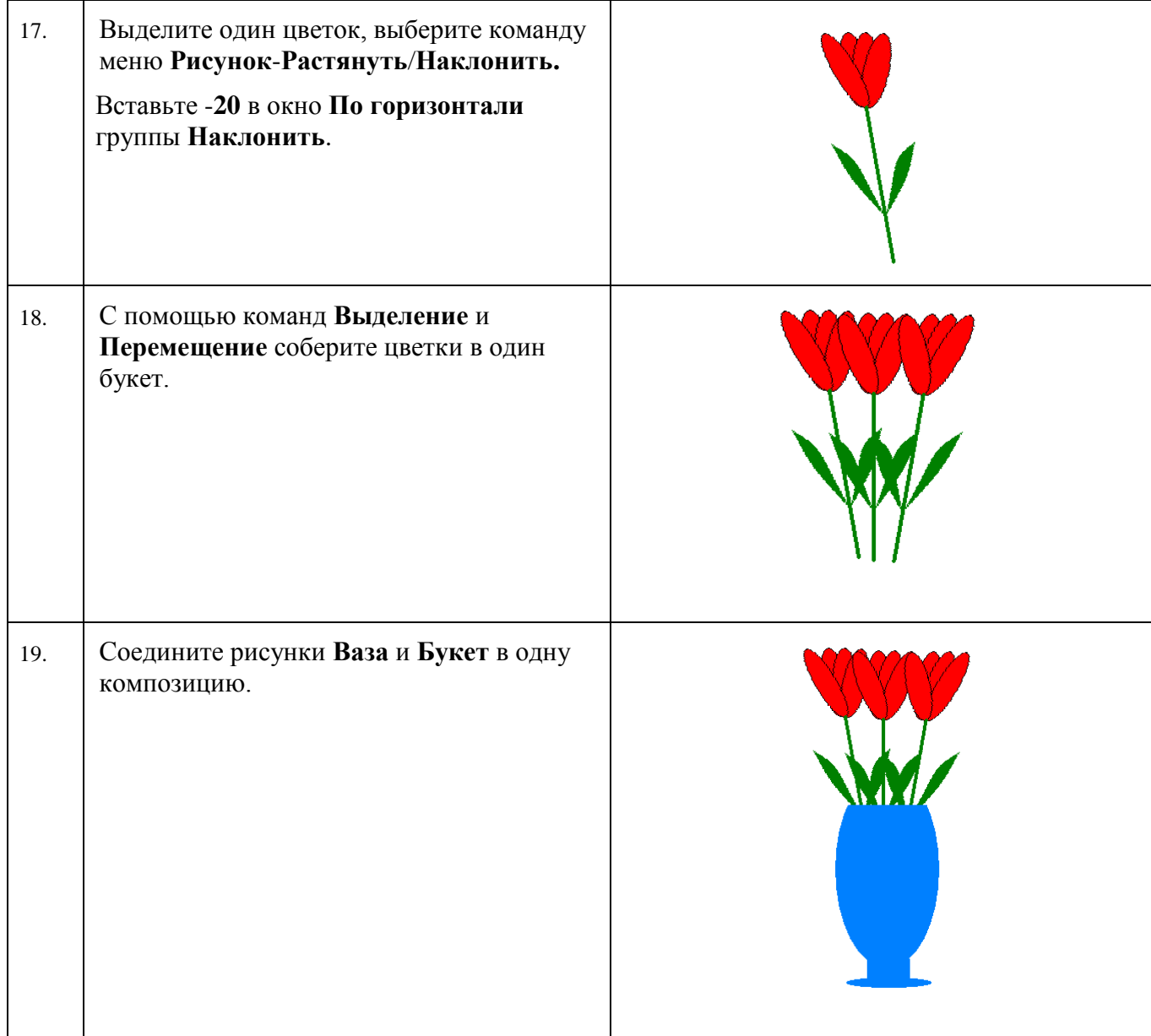

# **Вариант 3. Рисуем веточку мимозы.**

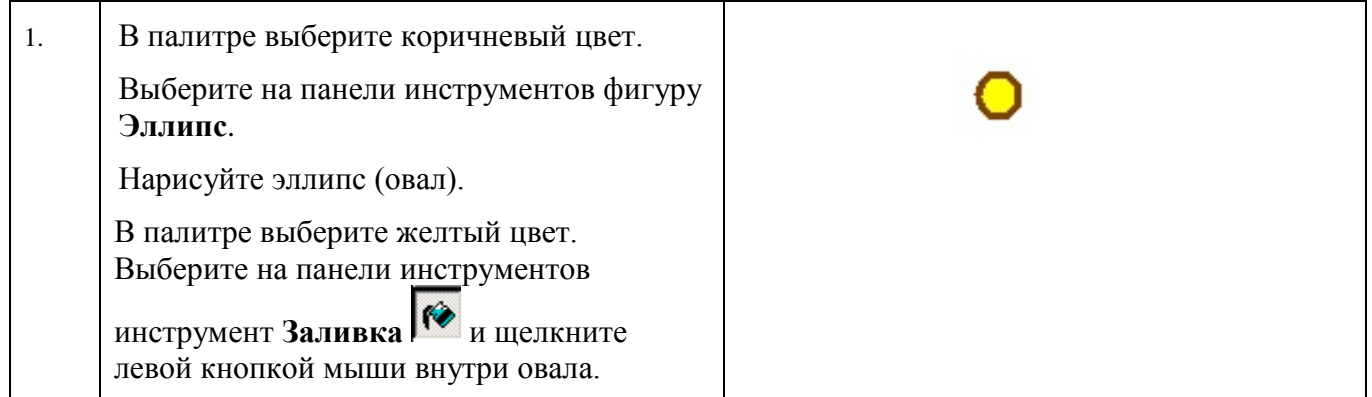

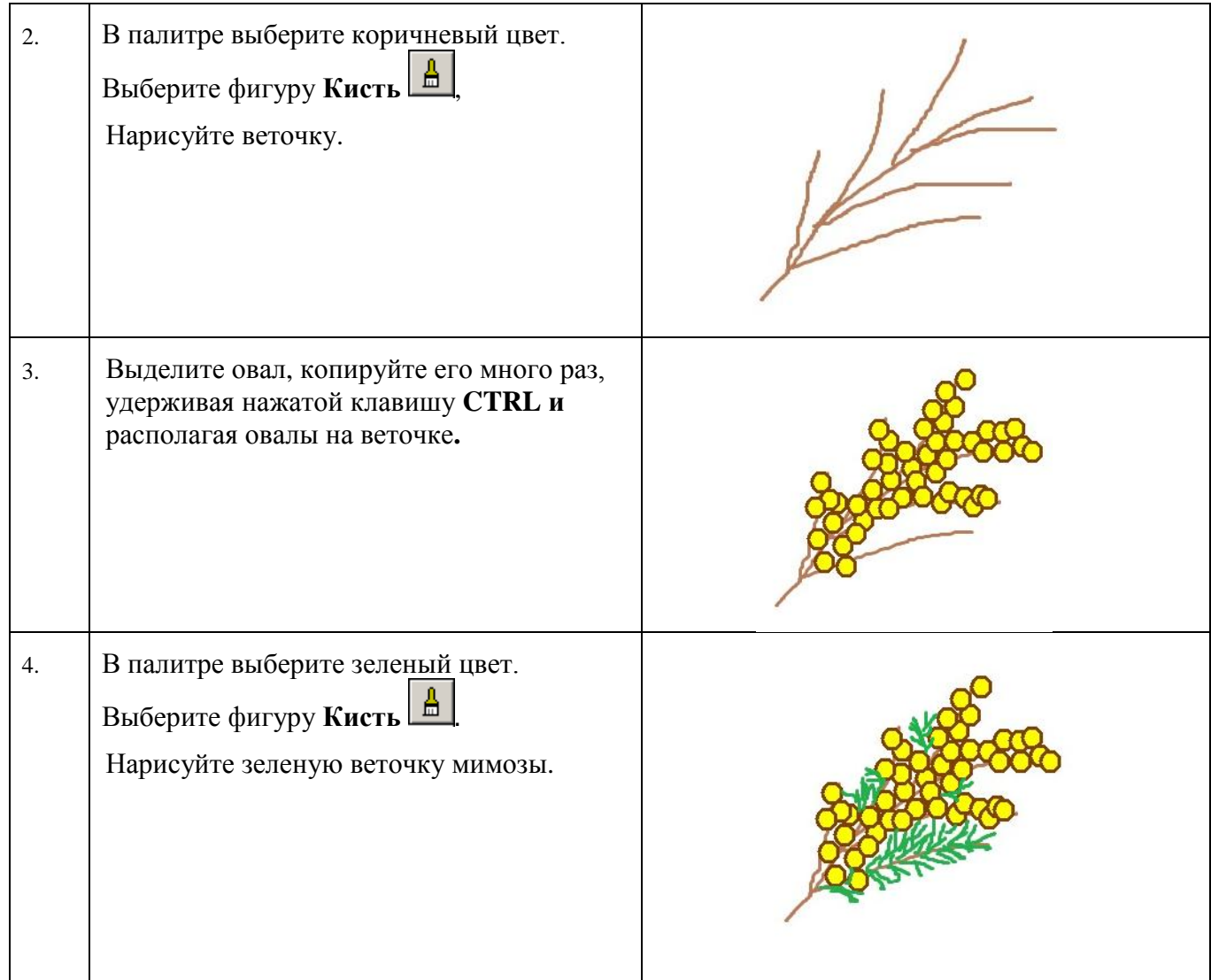

# **3. Рисуем надпись на открытке.**

#### **Технология выполнения задания.**

#### **Рассмотрим разные варианты.**

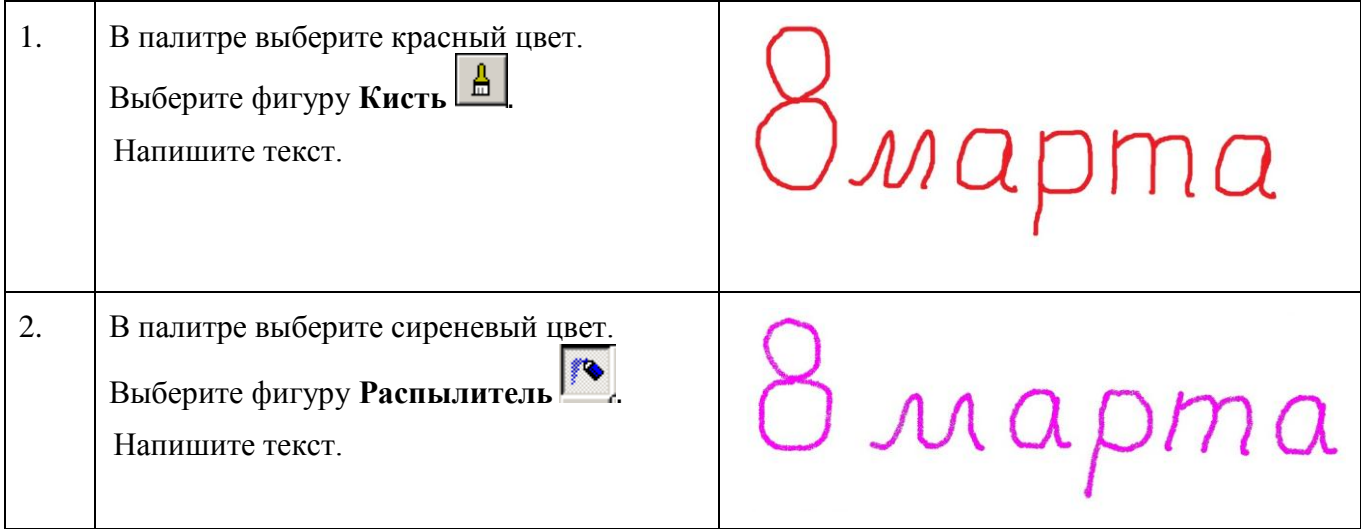

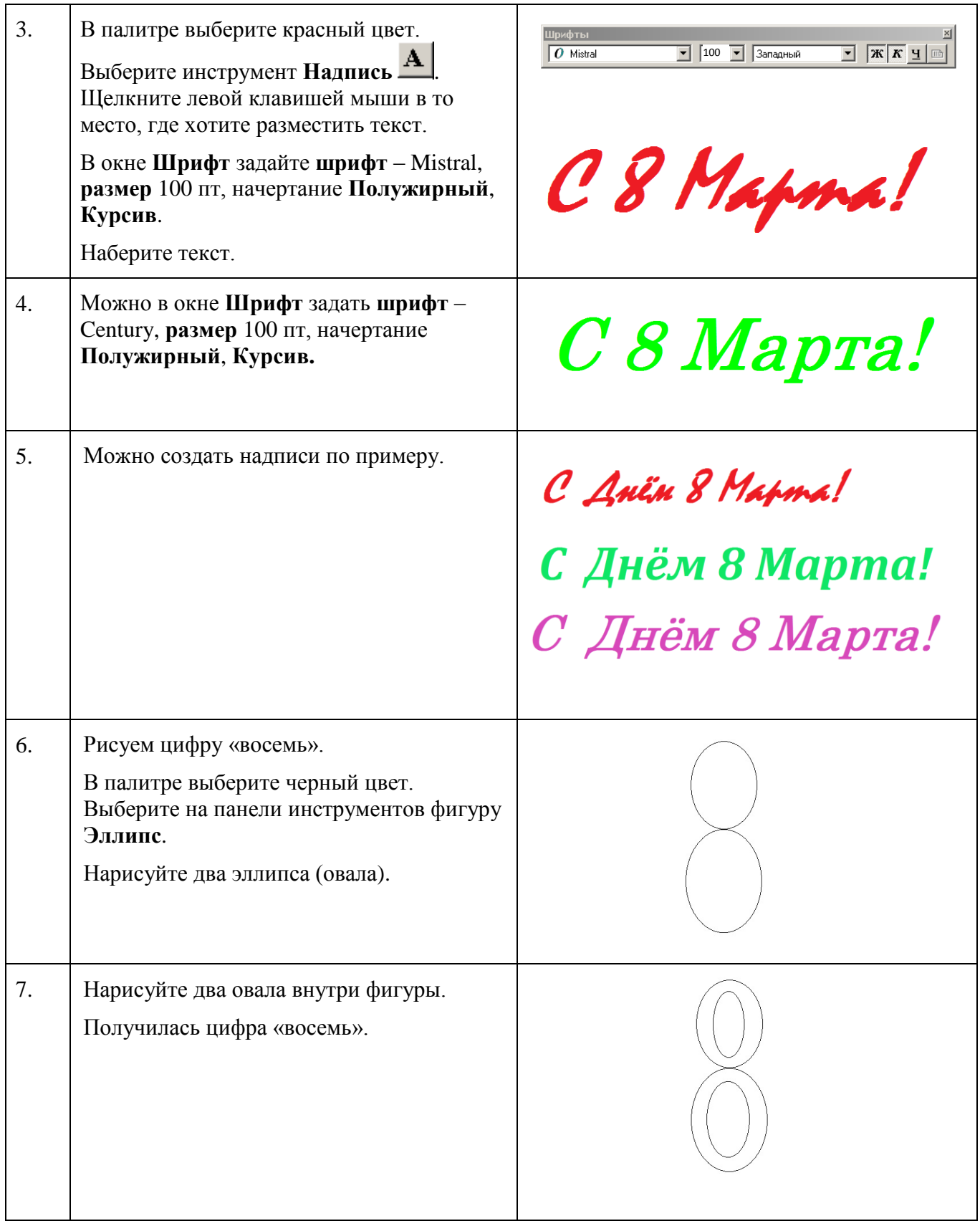

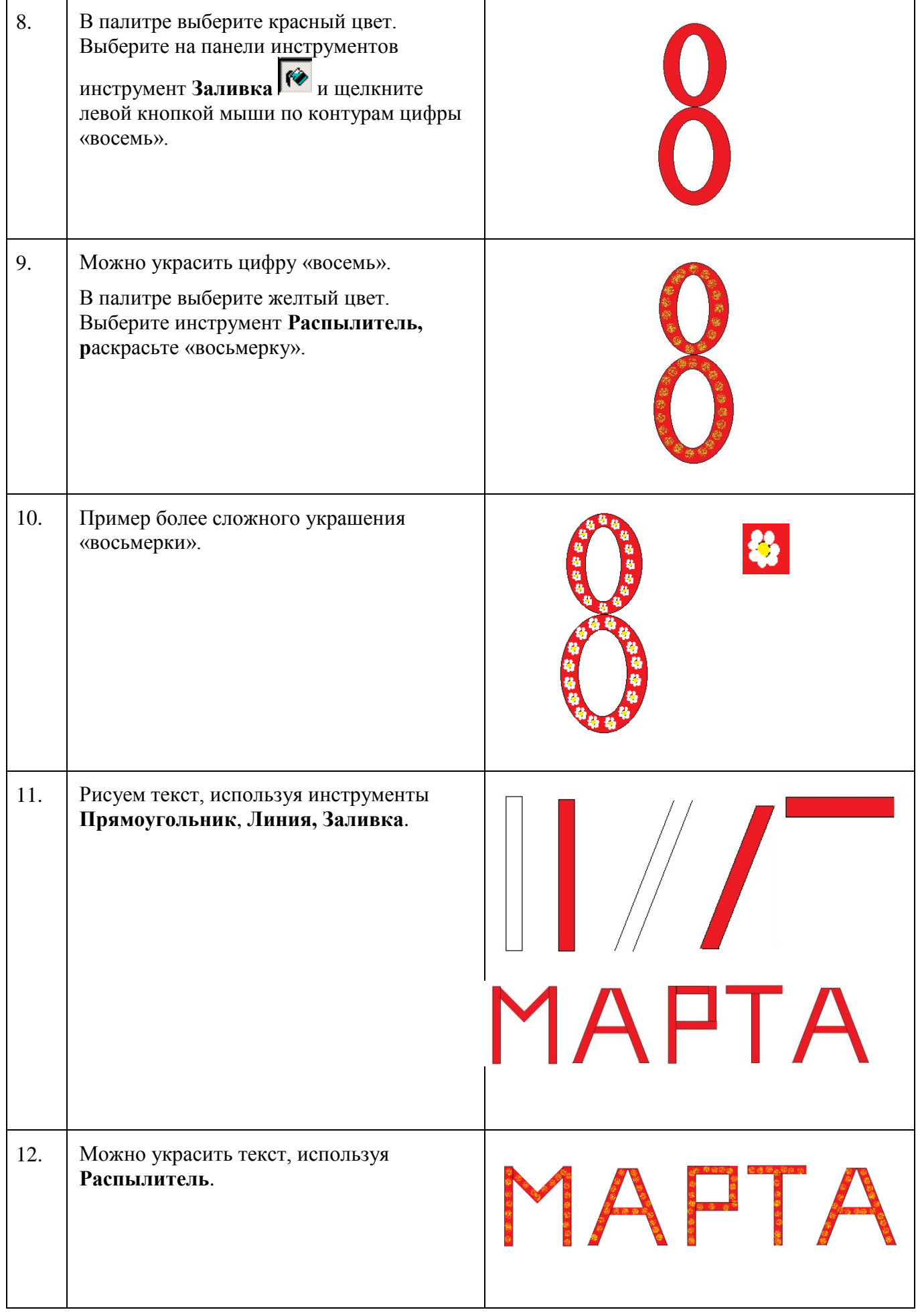

#### **4. Создаем открытку из элементов.**

Для создания открытки можно использовать следующие примеры.

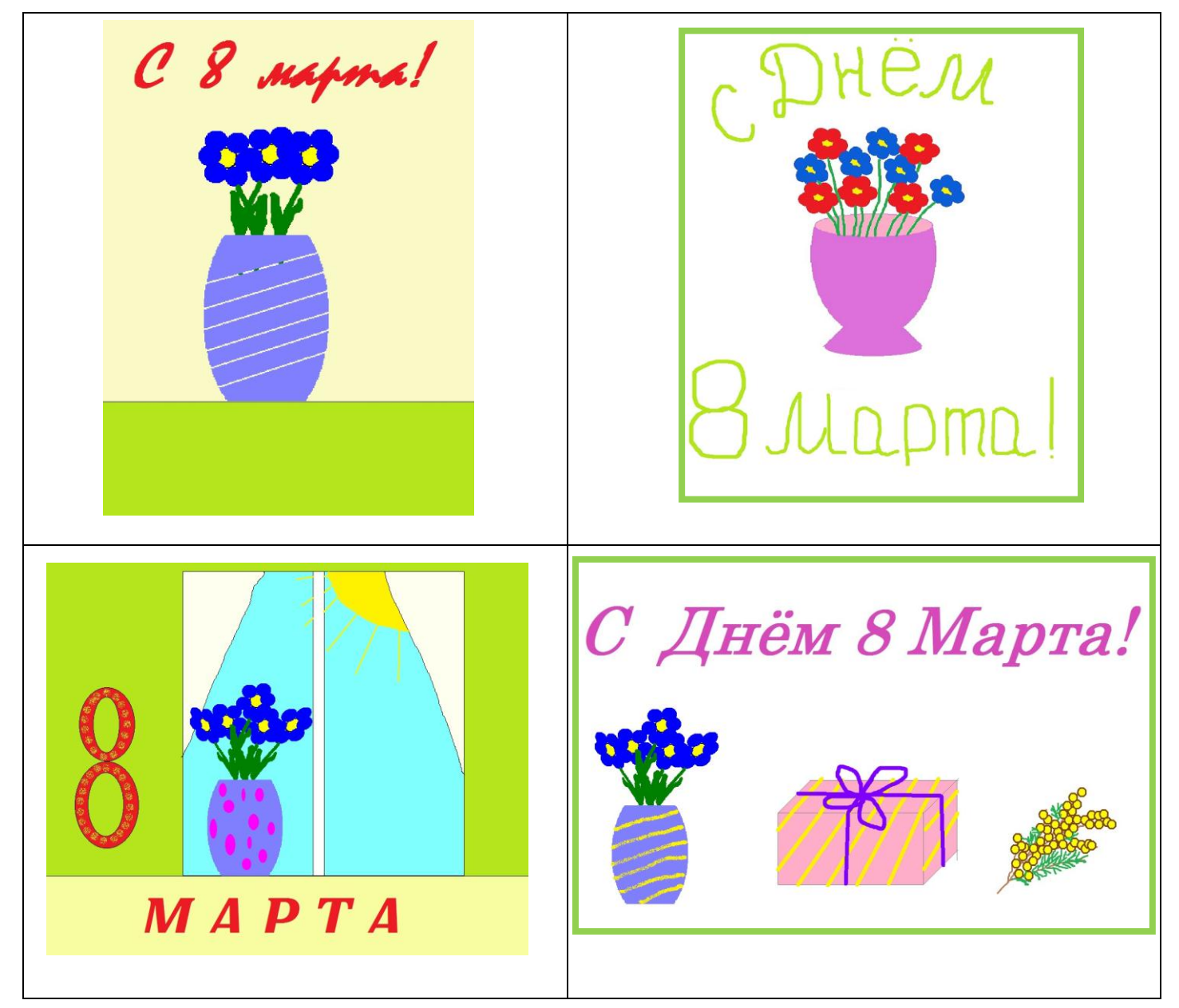

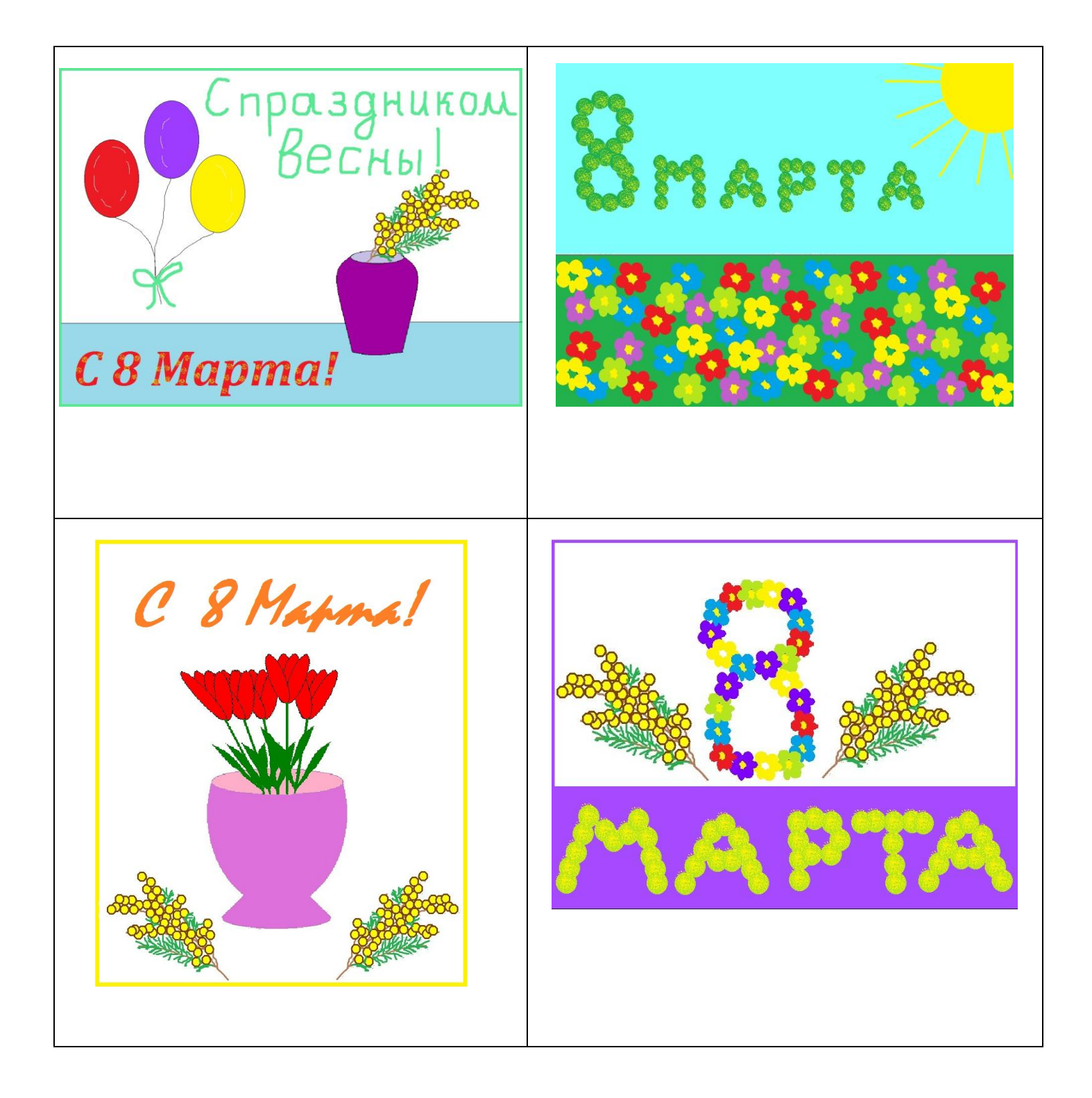